thterner Sericht DESY F1/3-68 Dezember 1968

D.Luke

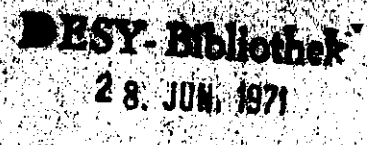

Programme der Blasenkommerauswertung

PHYSIK **RESFIT** 

计调整

UNIFITY A

J.

# PHYSIK

PHYSIK ist ein Monte-Carlo-Programm zur Dostimmung von 'lassen-, Energie-, Impuls-, Winkelvorteilungen von Teilchen und Teilchensystemen. PHYSIK berechnet auch den Einfluß von Resonanzen, die nach dem Phasenraunmodoll (siohe z.D. 0, Skjeggestad, Notes cn Phase space, CERN 64-13, Vol. I) erzeugt werden, auf die Verteilungen der 'lassen, Energien usw. (siehe z. D. J.D. Jackson, Nuovo Cimento  $\underline{34}$ , 1644 (1964)). Falls die untersuchte Reaktion nicht nach den Phasenraunmodell abläuft, kann der Benutzer das Quadrat des Übergangsmatrixelementes im Unterprogramm WAHL 1 definieren.

 $\sim$  1  $\sim$ 

PHYSIK erzeugt die Vierervektoren der auslaufenden Teilchen im Gesamtschwerpunktsystem, Auch die Vierervektoren der einlaufenden Teilchen im Gesamtschwerpunktsystem stehen zur Verfügung, Der Benutzer muß das Unterprogramm WAHL1 schreiben. In ihm muß er die gewünschten Massen, Energien und Impulse aus den Vierervektoren berechnen und deren Verteilungen "plotten". PHYSIK besitzt demnach einen ähnlichen Aufbau wie das "Plot"programm HYBRID (siehe H. Butenschön, HYBRID-360, DESY R1). Die Verteilungen werden ausgegeben in einer Liste; auf Wunsch außerdem auf Karten gestanzt und/oder gezeichnet.

### Unterprog ranme

Folgende Unterprogramme des Plotprogramms HYBRID stehen zur Verfügung (siehe Beschreibung: HYBRID-360):

CALL ADDCN1,N2,N3 ) CALL AnG(N1,N2,AC,PHl) CALL CHOOSE(DOWN, UP, MASS1, MASS2, MARK1, MARK2) CALL CROSS(N1, N2, N3) CALL DECAN(N1, N2, N3, N4, COST, PHI) CALL DELSEC(ZA,Z3,2C,ZD,ZE,NB,DEL) CALL DOTCN1,N2,D) CALL DOT4(N1,H2,D)

```
CALL IMPU(N1.N2.T)
CALL IMPULION1, N2, TMIN, TMAX)
CALL LENGTH(N1.5)
CALL LOR(N1, N2, N3)
CALL MASS(N1.0.02)
CALL MASS5(N1, N2, N3, N4, N5, Q, Q2)
CALL MPLOT(N1, N2)
CALL PLOT(A.M1)
        1 \leq M1 \leq 50Ein Plot hat 50 Ablagefächer. Vor dem Aufruf CALL PLOT
        (A,M1) muß stets GEW definiert sein, wie aus den Bei-
        spielen ersichtlich ist.
CALL SPHE(N1, N2, N3)
CALL SUB(N1, N2, N3)
Außerdem stehen weitere Unterprogramme zur Verfügung:
CALL ANC1(N1, N2, AC, PHI, MARK)
        Analog zu CALL ANG(N1, N2, AC, PHI);
        aber für MARK=1 wird PHI nicht berechnet.
CALL RESANZ(WR.N)
        Serechnet für die Rosonanz, die durch die M-te Daten-
        kerte nach # RES definiert ist, das Cewicht MR.
       Man berücksichtigt die Erzeugung dieser Resonanz, indem
       man das Phasenraumgewicht WPS mit MR multipliziert:
       CEN=WPS*WR und diesem GEW plottet.
        RESAMZ benutzt die P-Vektoren 99 und 100 als Zwischen-
        speicher.
CONNION
P(100,10), GEW, MPS, ES, ABEAM, ATADO
COMMON/ELABOR/PLAD
P(1, 1) = p_{v}(Impuls, x-Koordinate, CMS)
P(1,2)=p_v(Impuls, y-Koordinate, CMS)
P(1, 3) = p_{z}(Impuls, z-Koordinate, CMS)
P(1, 4) = E(Energie
                                             \sqrt{CMS}P(1,5) = M = \sqrt{E^2 - D^2}(invariante Masse)
```
- |=1 für beam-Teilchen
- I=2 für targot-Teilchen

1=3,...,15 für auslaufende Teilchen in der Reihenfelge Threr Massen auf der Massenkarte nach MAS

OEW Cowicht, mit dem geplottet wird

- WPS Phasenraumgewicht; dieses Gewicht beschreibt die Erzeuqung nach dem statistischen Modell.
- ES Gesamtenergie im CMS

ADEAM Masse dos beam-Teilchens

ATARO Masse des target-Teilchens

PLAD beam-Impuls im Laborsystem

Datenkarten

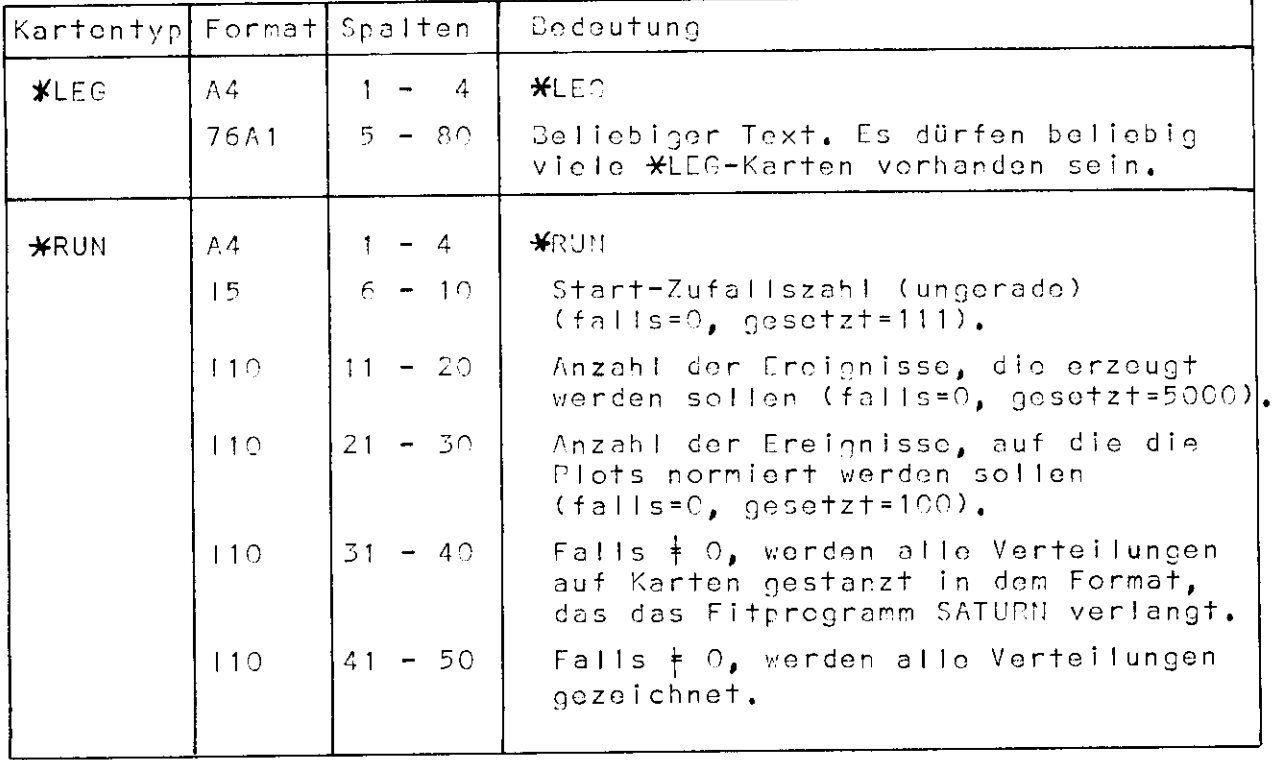

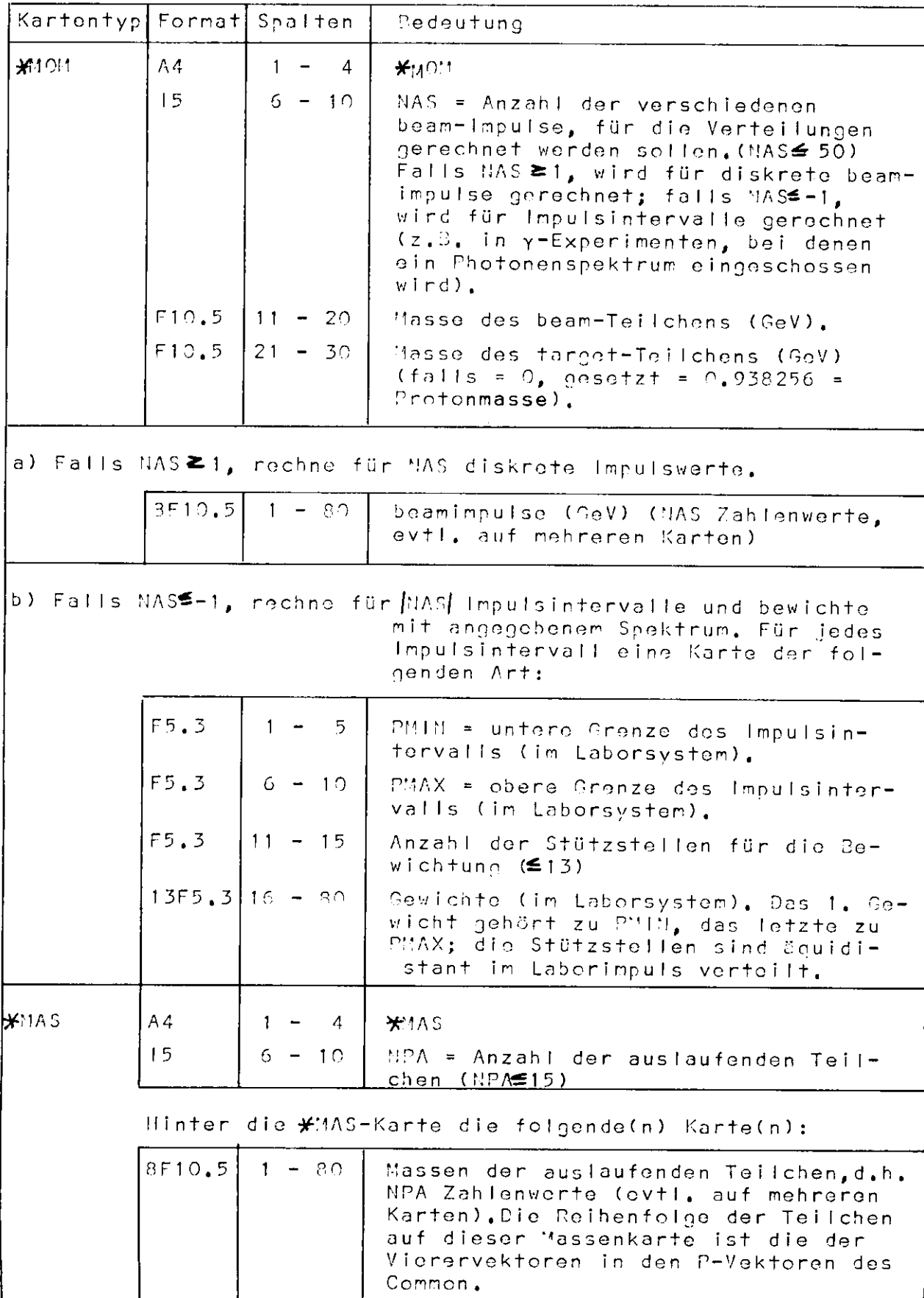

 $\bar{z}$ 

 $\bar{\beta}$ 

 $\mathcal{L}^{\pm}$ 

 $\sim$ 

 $\mathbf{r}$ 

 $\mathcal{L}_{\mathrm{eff}}$ 

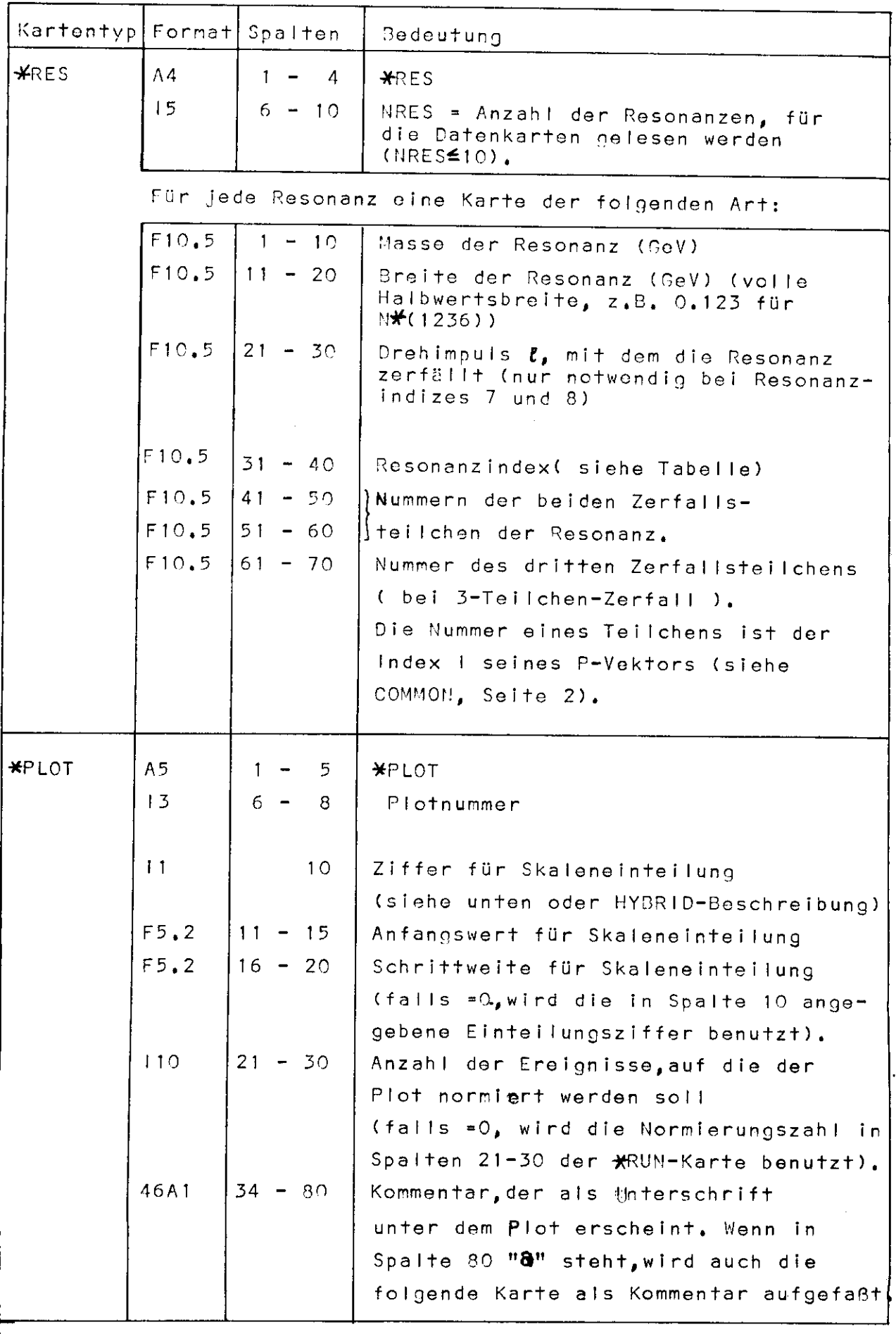

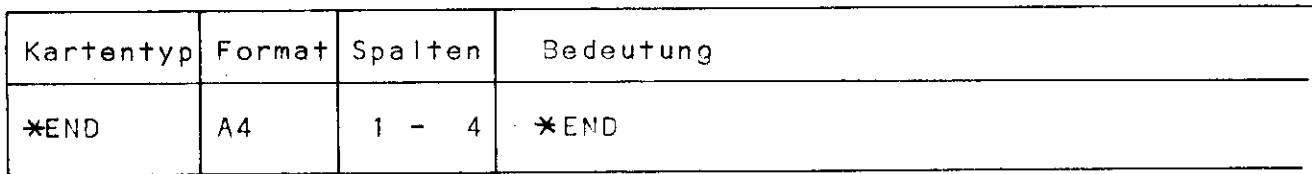

Ein Datensatz muß mindestens folgende Karten enthalten: eine \*RUN - Karte eine \*MOM - Karte (mit Folgekarte(n)) eine \*MAS - Karte (mit Folgekarte(n)) eine \*PLOT- Karte eine \*END - Karte.

Es dürfen beliebig viele Datensätze hintereinander liegen.

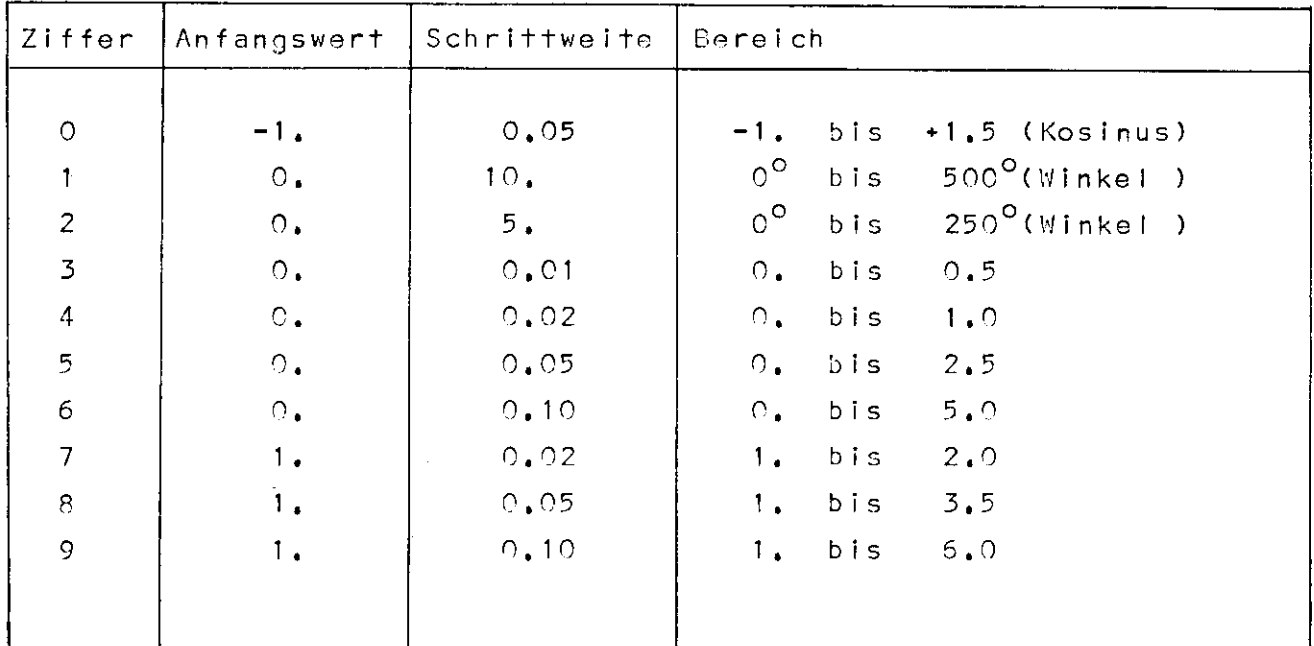

Einteilungsziffern für die \*PLOT - Karten:

Resonanzindizes

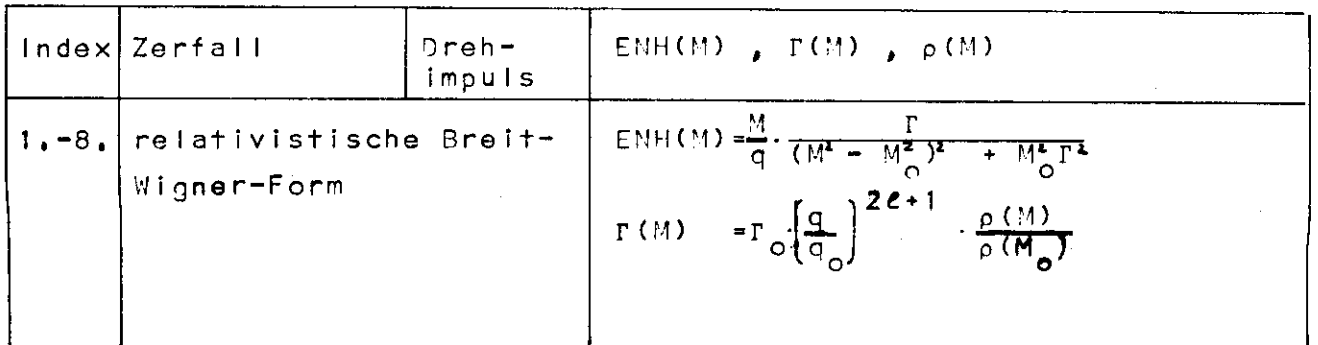

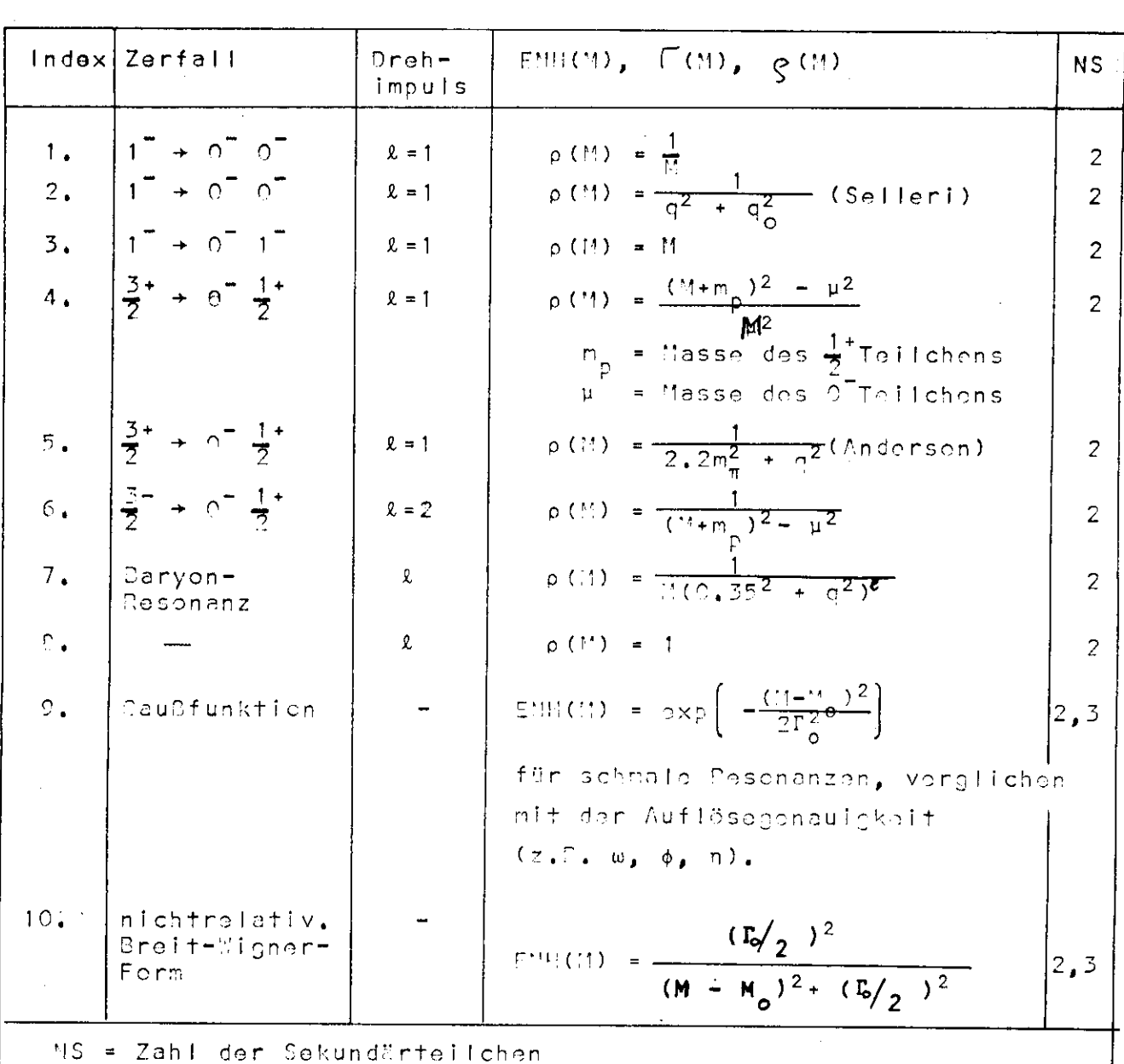

Wenn Spin und Parität der Teilchen, die die Resonanz erzeugen, bekannt sind (z.B. beim OPE-Modell), ist die Zerfallswinkelverteilung näherungsweise berechenbar. Für die folgenden Indizes werden die Resonanzen mit der angegebonen Zerfallswinkelverteilung W(cos A<sub>H</sub>) ( H: Helizitätssystem) berechnet:

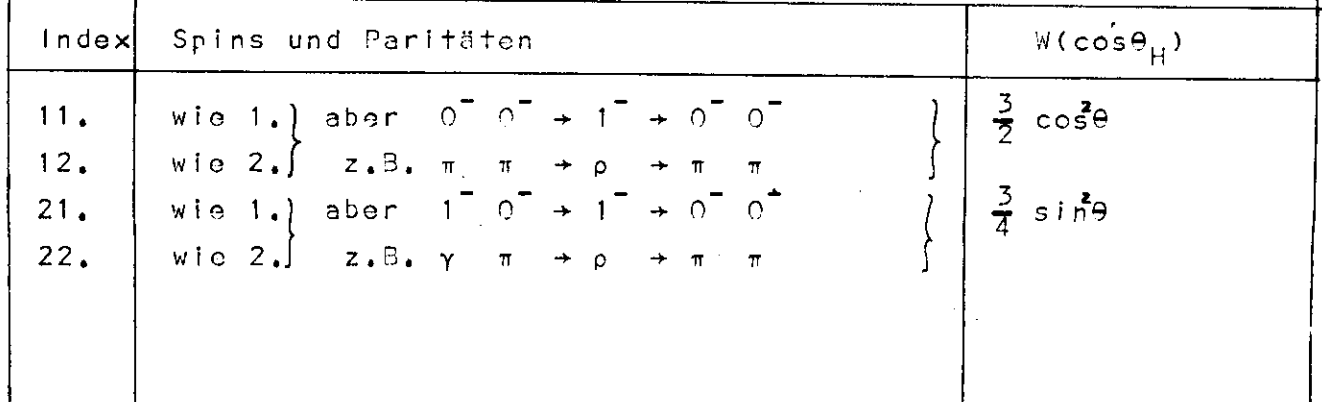

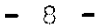

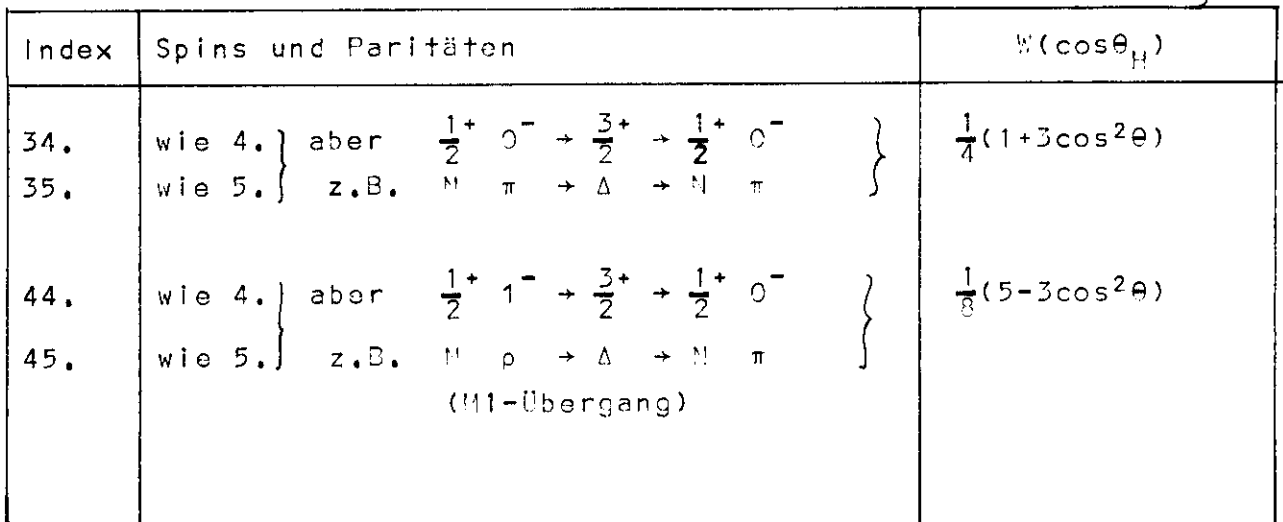

 $\frac{1}{2}$ 

 $\label{eq:2.1} \frac{1}{\sqrt{2}}\sum_{i=1}^n\frac{1}{\sqrt{2}}\sum_{i=1}^n\frac{1}{\sqrt{2}}\sum_{i=1}^n\frac{1}{\sqrt{2}}\sum_{i=1}^n\frac{1}{\sqrt{2}}\sum_{i=1}^n\frac{1}{\sqrt{2}}\sum_{i=1}^n\frac{1}{\sqrt{2}}\sum_{i=1}^n\frac{1}{\sqrt{2}}\sum_{i=1}^n\frac{1}{\sqrt{2}}\sum_{i=1}^n\frac{1}{\sqrt{2}}\sum_{i=1}^n\frac{1}{\sqrt{2}}\sum_{i=1}^n\frac$ 

 $\hat{\boldsymbol{\beta}}$ 

 $\pmb{\cdot}$ 

#### Beispiel

```
Für die Reaktion \gamma p \rightarrow p \pi^+ \pi^- \pi^- \pi^0 (E<sub>v</sub> = 1.8 - 2.5 GeV) soll
die Nas-Massenverteilung nach dem Phasenraummodell berechnet
werden, außerdem die w-Resonanzverteilung und die Reflektion
des ω auf das Nππ-System, dessen π's nicht zum ω gehören.
Jedes Monte-Carlo-Ereignis soll nach Möglichkeit mehrfach
benutzt werden; das ist möglich, weil im Phasonraummodell alle
T's gleichberechtigt sind.
```

```
//FO1WØ101 JØB 'FO1, PHYSIK', WØIDTKE, CLASS=L
// EXEC FØRTHCLG, TIME.GØ=10
//FØRT.SYSIN DD *
      CALL PHYSIK
      STØP
      FND
      SUBRØUTINE WAHL1
      CØHMØN P(100,10), GEW, WPS, ES
      DIMENSIØN XISØ(10), XØME(6), REST(6)
\mathbf CC GP=P++--0
C 12=345678
\mathbb{C}C BERECHNE NPIPL - MASSEN
     DØ1 \quad 1 = 5.81 CALL MASS5(3,4,1,0,0,XISØ(1-4),DU)
     DØ2 1=6.82 CALL MASS5(3,5,1,0,0,XISØ(1-1),DU)
     CALL MASS5(3,6,7,0,0,XISØ(8)
                                      , DU)
     CALL MASS5(3,6,8,0,0,X1SØ(9)
                                      , DU)
     CALL MASS5(3,7,8,0,0,XISØ(10), DU)
C BERECHNE ØMEGA - MASSEN
     CALL MASS5(4,5,6,0,0,XØME(1),DU)
     CALL MASS5(4,5,7,0,0,XØME(2),DU)
     CALL MASS5(4,5,8,0,0,XØME(3),DU)
     CALL MASS5(5,6,7,0,0,XØME(4),DU)
```

```
CALL MASS5(5,6,8,0,0,XØME(5),DU)
      CALL MASS5(6,7,8,0,0,XØME(6),DU)
      CALL MASS5(3,7,8,0,0,REST(1),DU)
      CALL MASS5(3,6,8,0,0,REST(2),DU)
      CALL MASS5(3, 6, 7, 0, 0, REST(3), DU)
      CALL MASS5(3,4,8,0,0,REST(4),DU)
      CALL MASS5(3, 4, 7, 0, 0, REST(5); DU)
      CALL MASS5(3,4,5,0,0,REST(6), DU)
C
C PLOTTE NPIPI - MASSEN
      GEW-WPS
      DØ3 + 1.103 CALL PLØT(X1SØ(1), 1)
\mathbf{C}DØ41 = 1.6CALL RESANZ(WR.1)
      CEW-WPS*WR
C PLOTTE ØMEGA - RESØNANZ
      CALL PLØT(XØME(1),2)
с
C PLØTTE ØMEGA / REFLEKTIØH
    4 CALL PLØT(REST(1), 3)
      RETURN
      END
```
# $\overline{1}$

```
//LKED.SYSLIB DD
\frac{1}{2} BB \frac{1}{2} \frac{1}{2} \frac{1}{2} \frac{1}{2} \frac{1}{2} \frac{1}{2} \frac{1}{2} \frac{1}{2} \frac{1}{2} \frac{1}{2} \frac{1}{2} \frac{1}{2} \frac{1}{2} \frac{1}{2} \frac{1}{2} \frac{1}{2} \frac{1}{2} \frac{1}{2} \frac{1}{2} \frac{1}{2} \frac{1}{2}\frac{1}{\sqrt{2}} DD DISP=SHR, DSNAME=BLAKALIB<br>
\frac{1}{2} BU \frac{1}{2} BU \frac{1}{2} BU \frac{1}{2} BU \frac{1}{2} BU \frac{1}{2} BU \frac{1}{2} BU
7/60.FTO7FOO1 DD SYSØUT-B
//GØ.FT03F001 DD UNIT=2314, SPACE=(100, (2000, 50)),
// DISP= (, DELETE), DCB= (RECFM=V, BLKSIZE=88)
1/60. SYSIN DD *
```
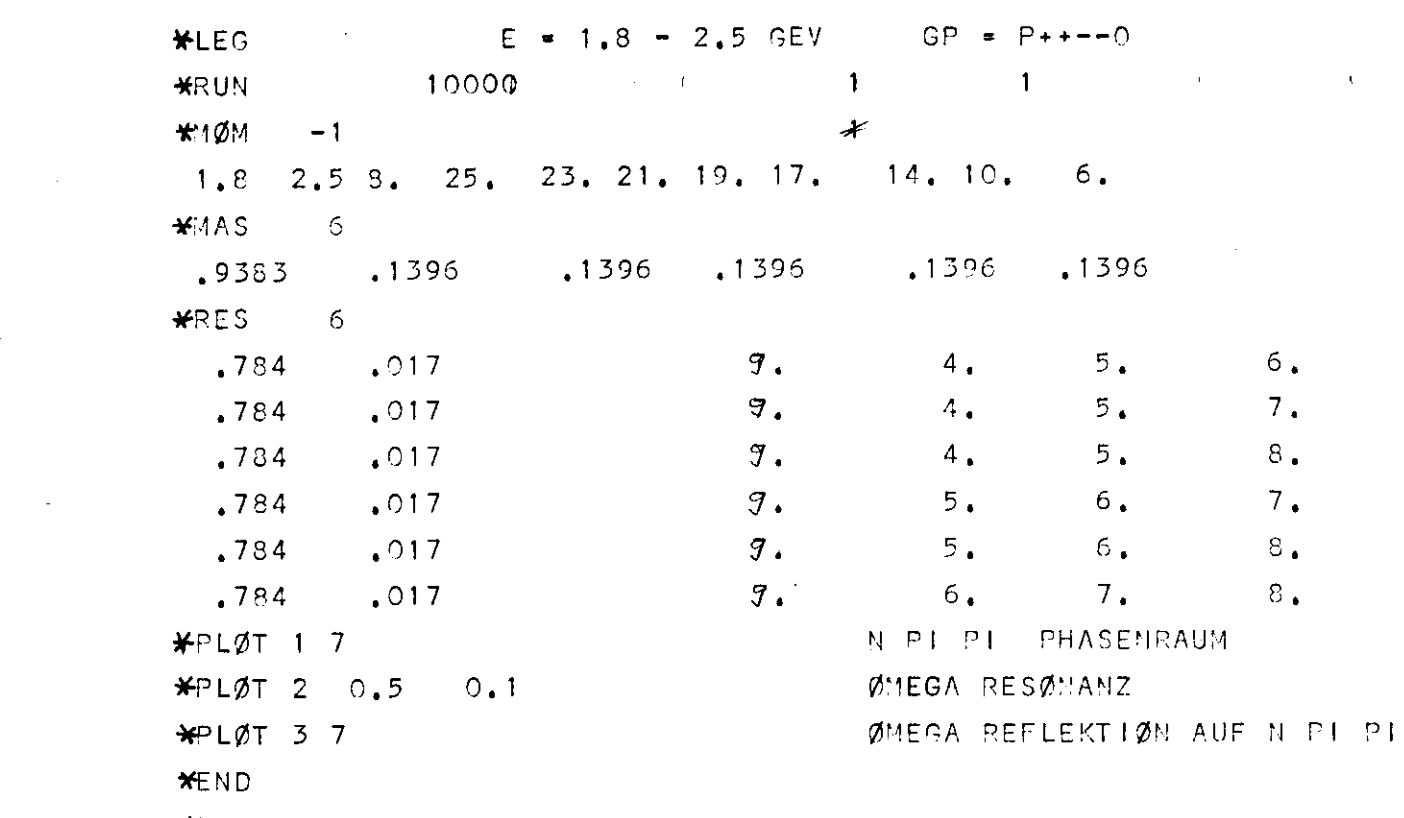

 $\label{eq:2.1} \frac{1}{\sqrt{2}}\int_{\mathbb{R}^3}\frac{1}{\sqrt{2}}\left(\frac{1}{\sqrt{2}}\right)^2\frac{1}{\sqrt{2}}\left(\frac{1}{\sqrt{2}}\right)^2\frac{1}{\sqrt{2}}\left(\frac{1}{\sqrt{2}}\right)^2\frac{1}{\sqrt{2}}\left(\frac{1}{\sqrt{2}}\right)^2.$ 

 $\label{eq:2.1} \frac{1}{\sqrt{2}}\int_{\mathbb{R}^3}\frac{1}{\sqrt{2}}\left(\frac{1}{\sqrt{2}}\right)^2\frac{1}{\sqrt{2}}\left(\frac{1}{\sqrt{2}}\right)^2\frac{1}{\sqrt{2}}\left(\frac{1}{\sqrt{2}}\right)^2\frac{1}{\sqrt{2}}\left(\frac{1}{\sqrt{2}}\right)^2.$ 

 $\label{eq:2.1} \frac{1}{\sqrt{2}}\int_{\mathbb{R}^3}\frac{1}{\sqrt{2}}\left(\frac{1}{\sqrt{2}}\right)^2\frac{1}{\sqrt{2}}\left(\frac{1}{\sqrt{2}}\right)^2\frac{1}{\sqrt{2}}\left(\frac{1}{\sqrt{2}}\right)^2\frac{1}{\sqrt{2}}\left(\frac{1}{\sqrt{2}}\right)^2.$ 

 $\frac{1}{2}$ 

 $\label{eq:2.1} \frac{1}{\sqrt{2}}\left(\frac{1}{\sqrt{2}}\right)^{2} \left(\frac{1}{\sqrt{2}}\right)^{2} \left(\frac{1}{\sqrt{2}}\right)^{2} \left(\frac{1}{\sqrt{2}}\right)^{2} \left(\frac{1}{\sqrt{2}}\right)^{2} \left(\frac{1}{\sqrt{2}}\right)^{2} \left(\frac{1}{\sqrt{2}}\right)^{2} \left(\frac{1}{\sqrt{2}}\right)^{2} \left(\frac{1}{\sqrt{2}}\right)^{2} \left(\frac{1}{\sqrt{2}}\right)^{2} \left(\frac{1}{\sqrt{2}}\right)^{2} \left(\$ 

 $\label{eq:2.1} \frac{1}{\sqrt{2}}\int_{\mathbb{R}^3}\frac{1}{\sqrt{2}}\left(\frac{1}{\sqrt{2}}\right)^2\frac{1}{\sqrt{2}}\left(\frac{1}{\sqrt{2}}\right)^2\frac{1}{\sqrt{2}}\left(\frac{1}{\sqrt{2}}\right)^2.$ 

 $\mathcal{L}(\mathcal{L}^{\text{max}}_{\mathcal{L}})$  , and  $\mathcal{L}^{\text{max}}_{\mathcal{L}}$ 

RESFIT

RESFIT ist ein Fitprogramm, das folgende Rechnungen für einen 3-Teilchenendzustand ausführt (z.B. für  $\pi^- p \rightarrow n \pi^+ \pi^-$ , yp  $\rightarrow p \pi^+ \pi^-$ ,  $\gamma n \rightarrow p \pi^{\top} \pi^{\circ}$ ,  $\gamma d \rightarrow d \pi^{\dagger} \pi^{\top}$ ):

1. Lorentzvariance Phasenziume werden berechnet.  
\n(Lit. CER! 64-13, Vol. 11, Skjoggestad)  
\n
$$
\frac{d\sigma}{dM_{12}}^S = \frac{q(W_eM_{12},m_3)}{W} \cdot \frac{q(M_{12},m_1,m_2)}{M_{12}}
$$
\n\nwobei  $W^2 = (a+b)^2 = (Gesantenergia im C'IS)^2$   
\n
$$
M_{12}^2 = (q_1 + q_2)^2 = (effektive (12) - Masso)^2
$$
\n
$$
q(W_eM_{12},m_3) = Impuls von Teilchen 3 im CMS\n
$$
q(M_{12},m_1,m_2) = Impuls von Teilchen 1 im (12)-System.
$$
$$

2. Resonanzverteilungen werden berechnet.

(Lit. J.D. Jackson, NC 34, 1644, 64)

$$
\frac{d\sigma}{dM_{12}}^{RES} = \frac{q(V_1, M_{12}, m_3)}{W} \cdot 3W(M_{12}) = \frac{d\sigma}{dM_{12}} \cdot \frac{M_{12}}{q(M_{12}, m_1, m_2)}, 3W(M_{12})
$$

wobei BW eine Breit-Wigner-Vorteilung darstellt. Verschiedene BW-Verteilungen stehen zur Auswahl, gekennzeichnet durch den Resonanzindex:

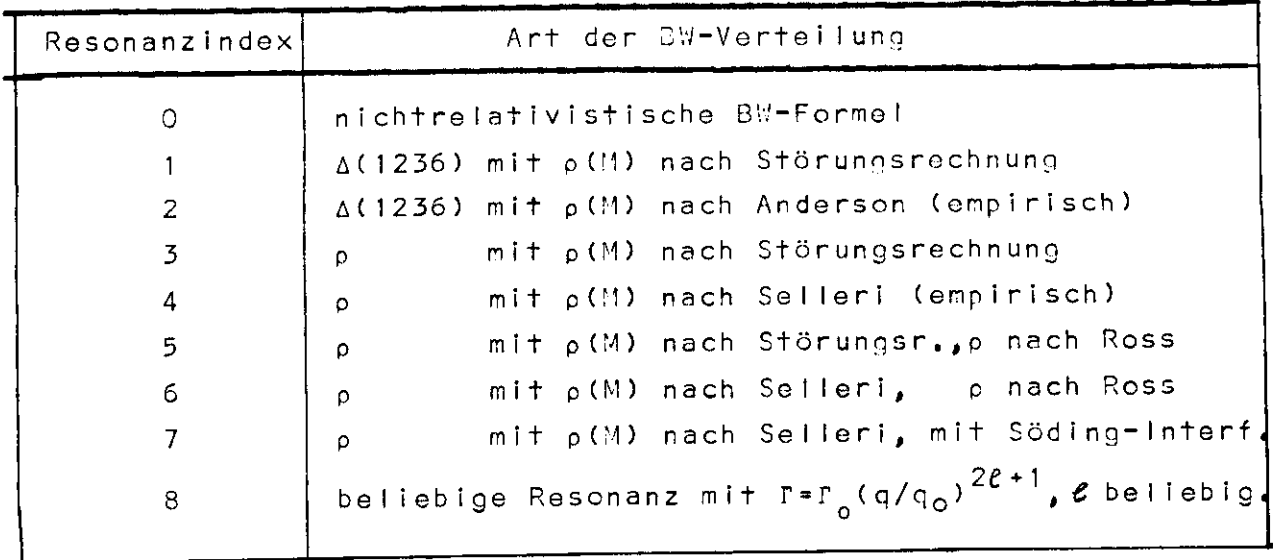

a) nichtrelativistische BW-Formel

$$
BW = \frac{\Gamma_0 / 2}{(M_0 - M)^2 + (\Gamma_0 / 2)^2}
$$

M<sub>o</sub> = Masse der Resonanz r<sub>o</sub> = Breite der Resonanz

Resonanz i ndex 0

b) relativistische SW-Formel ("Jackson")

$$
3W = \frac{M_0 r (M)}{(M_0^2 - M^2)^2 + M_0^2 r^2 (M)}
$$

mit energieabhängiger Breite

$$
\Gamma(M) = \Gamma_0 \left( \frac{q}{q_0} \right)^{2\ell + 1} \frac{\rho(M)}{\rho(M_0)}
$$

 $e =$  Drehimpuls der Resonanz, q = q( $M_{12}$ , $m_1 m_2$ )

Für A(1236)-Resonanzen stehen zur Auswahl:

$$
\frac{\text{Resonanzindex 1:}}{M^2}
$$
 p(1) =  $\frac{(M+m_p)^2 - m_\pi^2}{M^2}$ 

(nach Störungsrechnung 1, Ordnung)

Resonanzindex 2: 
$$
\rho(M) = \frac{1}{2 \cdot 2 \cdot m_{\pi}^2 + q^2}
$$
  
(Fit an  $\pi N$ -Streudaten nach Anderson)

Von diesen beiden p(M) ist der empirische Ausdruck nach Anderson vorzuziehen, denn er gibt die Resonanzform des  $\Delta(1236)$  bei  $\pi^+ p \rightarrow \pi^+ p$  Streuung am besten wieder.

Für p-Resonanzen stehen zur Auswahl:

Resonanzindex 3: p (M) =  $\frac{1}{M}$  (nach Störungsrechnung 1, Ordnung) Resonanzindex 4:  $p(M) = \frac{1}{2}$ า <sup>\* + q</sup>o

(empirische Form nach Selleri)

Auch für die p-Resonanz ist die empirische Form nach Selleri vorzuziehen.

c) Modifizierungen der BW-Verteilung.

Resonanzindex 5: Für die  $\rho^0$ -Resonanz kann nach einem Vorschlag von Ross + Stodolsky entsprechend Resonanzindex 6: dem Vektordominanzmodell für  $\gamma N \rightarrow N_0$ <sup>o</sup> benutzt werden (PR, 149, 1172, 66):

BW 
$$
\cdot \left(\frac{M_O}{M_{\pi\pi}}\right)^4
$$
, wobei BW die Form der Störungs-

rechnung (5) oder die empirische Form (6) hat.

- Für die p<sup>o</sup>-Resonanz kann nach einem Vor-Resonanzindex 7: schlag von Söding (PL, 19, 702, 65) eine Modifizierung von b) benutzt werden: eine diffraktive o-Amplitude intorforiert mit diner Dreflamplitude, welche nichtresonante  $\pi^+ \pi^-$  Erzeugung beschreibt.
- d) Breite für beliebigen Drehimpuls

Resonanzindex 8: 
$$
BW = \frac{M_{\odot}r(M)}{(M_{\odot}^{2}-M^{2})^{2}+M_{\odot}^{2}r^{2}(M)}
$$
  
mit r(G) = r<sub>o</sub>(q/q<sub>e</sub>)<sup>2*l*+1</sup>

( & muß auf der Resonanzkarte angegeben werden)

3. RESFIT berechnet Untergrund- und Resonanzverteilungen für ein beliebiges Intervall eines beliebigen der drei möglichen Impulsüberträge A $^2$ ,

Die Grenzen des Chew-Low-Plots werden berücksichtigt.

4. RESFIT fittet wahlweise in einer Massenverteilung ("1-dimensional") oder In 2 oder 3 Verteilungen simultan ("2-bzw. 3-dimensional") .

Für jede Resonanz in der Masse M<sub>ik</sub> werden die Reflektionen in die Massenverteilungen M<sub>.jk</sub>, M<sub>ij</sub> berechnet. Die Form der Reflektionen sind mitbestimmt durch die Form der Helizitäts-Zerfallsverteilung W(cosO<sub>H</sub>) der Resonanz.  $W(\cos\Theta_{\rm H})$  = a + b  $\cos\Theta_{\rm H}$  + c  $\cos^2\Theta_{\rm H}$  muß für jede Resonanz durch d ie Parameter a,b,c vorgegeben werden.

5. RESFIT fittet auf Wunsch die Prozentsätze, mit denen Untergrund und Resonanzen zur experimentellen Massenverteilung beitragen, außerdem auf Wunsch Massen und Breiten der Resonanzen.

Das Programm führt einen "least-square-fit" durch, dh. es sucht das Minimum von  $\chi^2$  für alle simultan zu fittenden Verteilungen, und zwar durch Lösung eines Gleichungssystems. Um das Gleichungssystem aufzustellen, berechnet das Programm die Ableitungen nach den einzelnen Parametern.

6. RESFIT berechnet Phasenraum-, Resonanz- und Reflektionsverteilungen als Mittelwerte über ein vorgebbares E<sub>v</sub>-Intervall. Bei der Mittelung wird mit dem Spektrum der Phasenraum- bzw. Resonanzereignisse bewichtet. Dazu muß in der SUBROUTIME SPEKTR die Anzahl der beobachteten Phasenraum- bzw. Resonanzereignisse als Funktion von  $E_{\nu}$  angegeben sein.

Augenblicklich (November 68) enthält SPEKTP die Energieverteilung der Ereignisse yp + Phasenraum für den Untergrund,  $\gamma p \rightarrow \Delta^{++} \pi^-$  für alle  $\Delta$ -Resonanzen,  $\gamma p \rightarrow pp^0$  für p- und f-Resonanzen und alle anderen Resonanzen, entsprechend der Endauswertung im yp-Experiment. Diese momentan im SPEKTR enthaltenen Ereignisspektren sind dann für einen anderen Kanal brauchbar. wenn innerhalb des Energiebereichs, in dem der Fit durchgeführt wird, der totale Wirkungsquerschnitt für diesen anderen Kanal proportional ist zu dem Wirkungsquerschnitt der Kanäle  $\gamma p \rightarrow$ Untergrund bzw.  $\gamma p \rightarrow \Delta^{++} \pi^-$  bzw.  $\gamma p \rightarrow p \rho^0$  (siehe DESY 68/8). Das ist für die Reaktionen  $\gamma N \rightarrow N \pi \pi$  und  $\gamma d \rightarrow d \pi^+ \pi^-$  j.a. der  $Fa11.$ 

Will man jedoch die im SPEKTR angegebenen Verteilungen nicht benutzen, andererseits SPEKTR auch nicht neu schreiben, so muß man NE  $\geq$  2 setzen (siehe 2. Datenkarte). Für ME  $\geq$  2 wird eine Datenkarte eingelesen, die ein Ereignisspektrum mit NE Stützstellen enthält; dieses Ereignisspektrum wird für alle Resonanzen und für den Untergrund zur Mittelung benutzt. Ein Proportionalitätsfaktor am Ereignisspektrum ist unbedeutend.

7. RESFIT berechnet die theoretischen Massenverteilungen nach dem Phasenraummodell. Will man auf eine andere Art berechnete Verteilungen als theoretische Massenverteilungen für den Fit benutzen, so ist das in folgender Weise möglich:

In die Speicherplätze einer Resonanz, für die eine Resonanzkarte (Karte 4) vorhanden ist, können beliebine unnormierte Verteilungen eingelesen werden. Diese thooretischen Verteilungen müssen hinter den experimentellen Verteilungen, also vor der \*END-Karte liegen. (S. Karten 5a, 5b und Beispiel).

8. RESFIT berechnet für das yd-Experiment aus der gefitteten Anzahl N<sub>K</sub> der Ereignisse zum Beitrag K dessen Wirkungsquerschnitt  $\sigma_K(E_\gamma)$  bei der Energie E $_\gamma$  im Energieintervall AE $_\gamma$ nach der Formel (s. H. Spitzer, Doktorarbeit)

$$
\sigma_K(E_\gamma) = \frac{N_K \cdot F(E_\gamma)}{\Delta E_\gamma \cdot \phi}
$$

Der Flußfaktor  $\phi$  ist zu  $\phi = 3.097$  gewählt; dieser Wert ist richtig für die Reaktion  $\gamma$ d +  $pp\pi^-\pi^0$  für die Daten der Wienkonferenz 1958. ¢ kann mit Hilfe der \*FLU-Karte geändert werden  $(s,$  Karte  $0,$ ).

Datenkarton

Jeder Datensatz besteht aus folgenden Karten: (Es dürfen beliebig viele Datensätze hintereinander liegen):

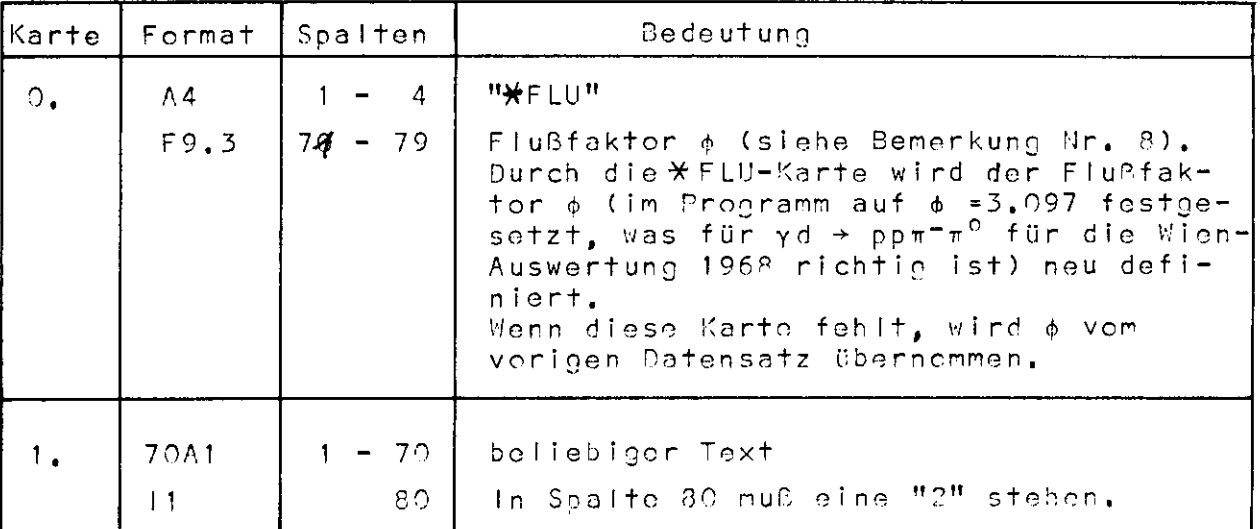

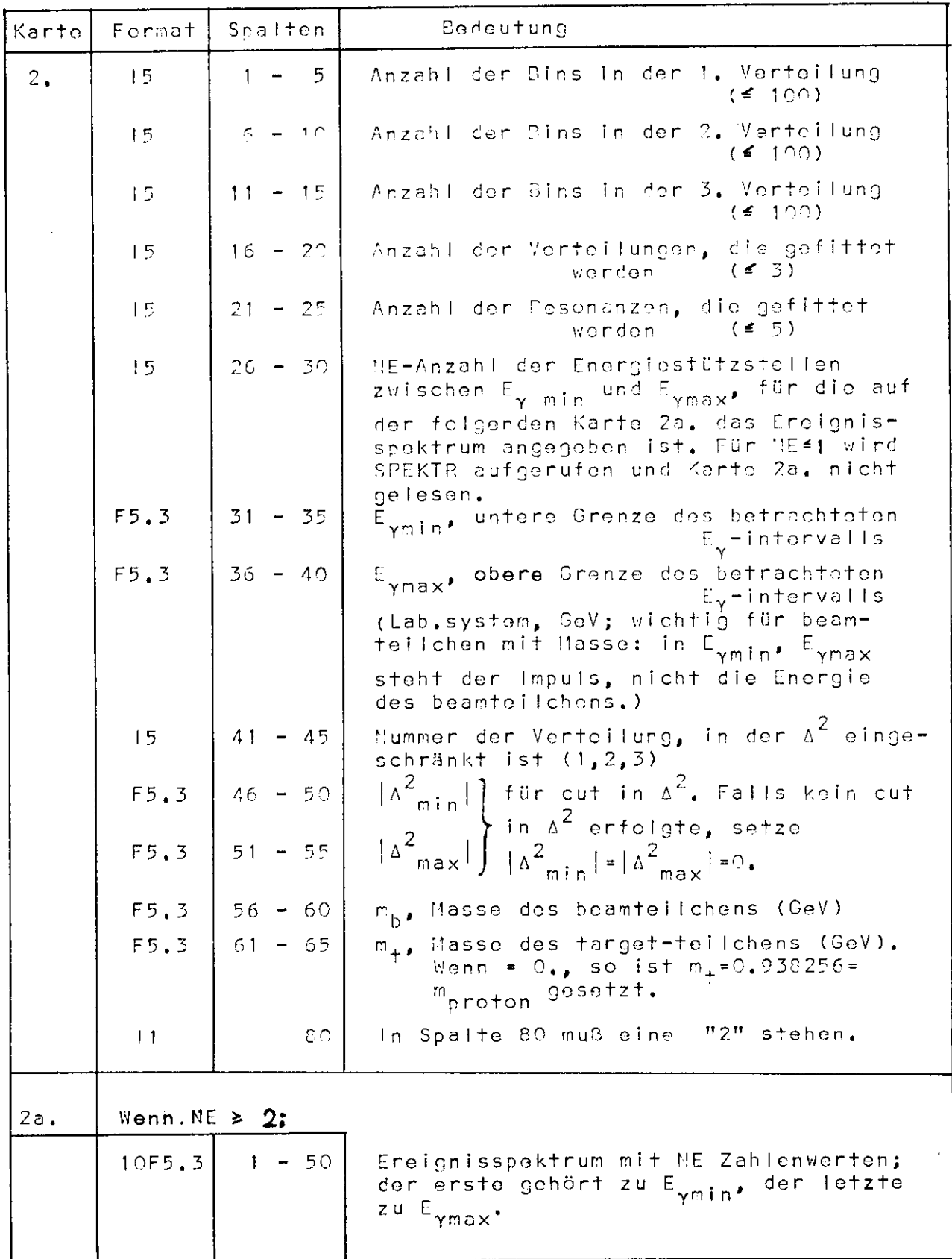

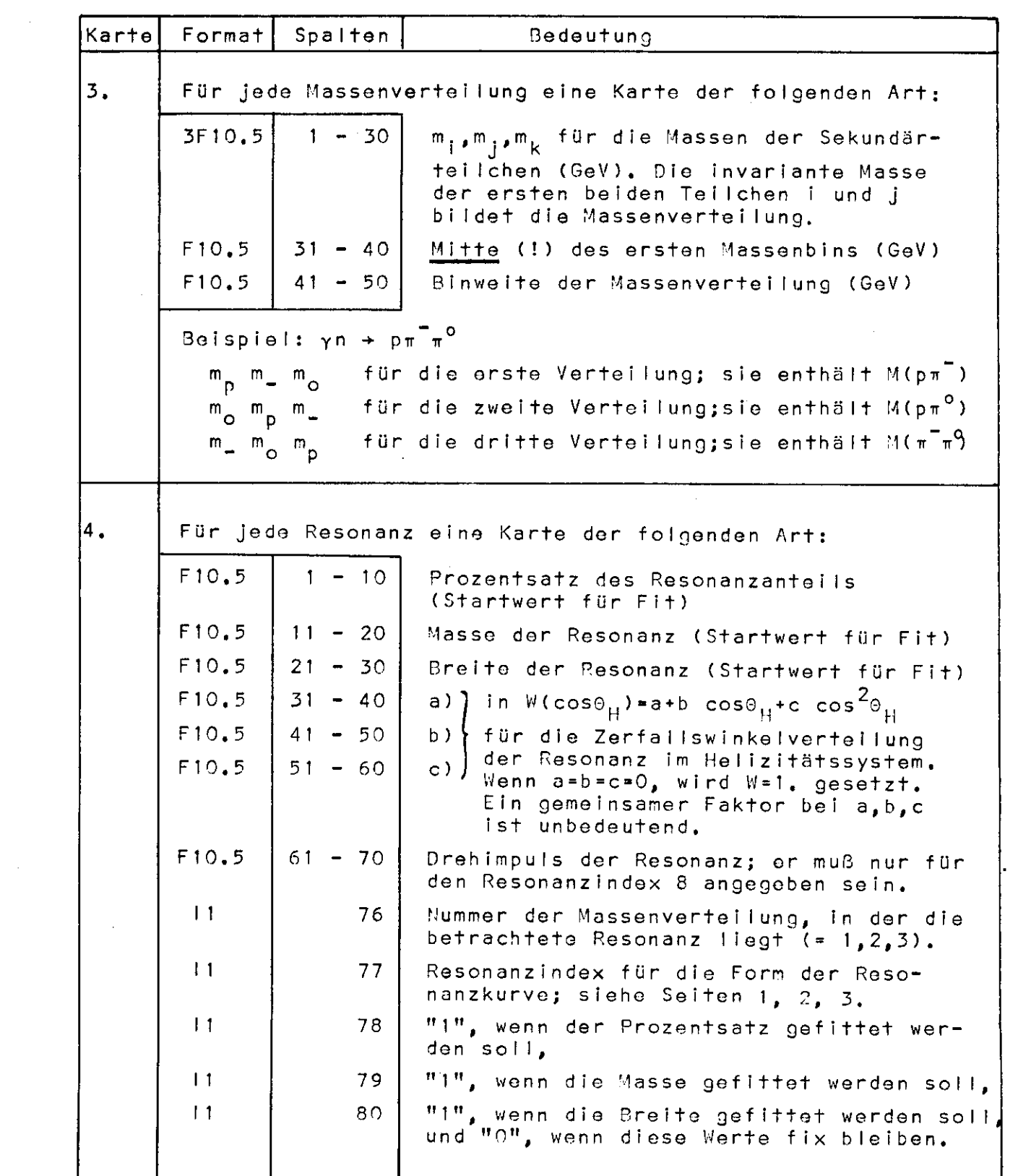

 $\mathcal{L}^{\text{max}}_{\text{max}}$  , where  $\mathcal{L}^{\text{max}}_{\text{max}}$ 

 $\sim 10^{-10}$ 

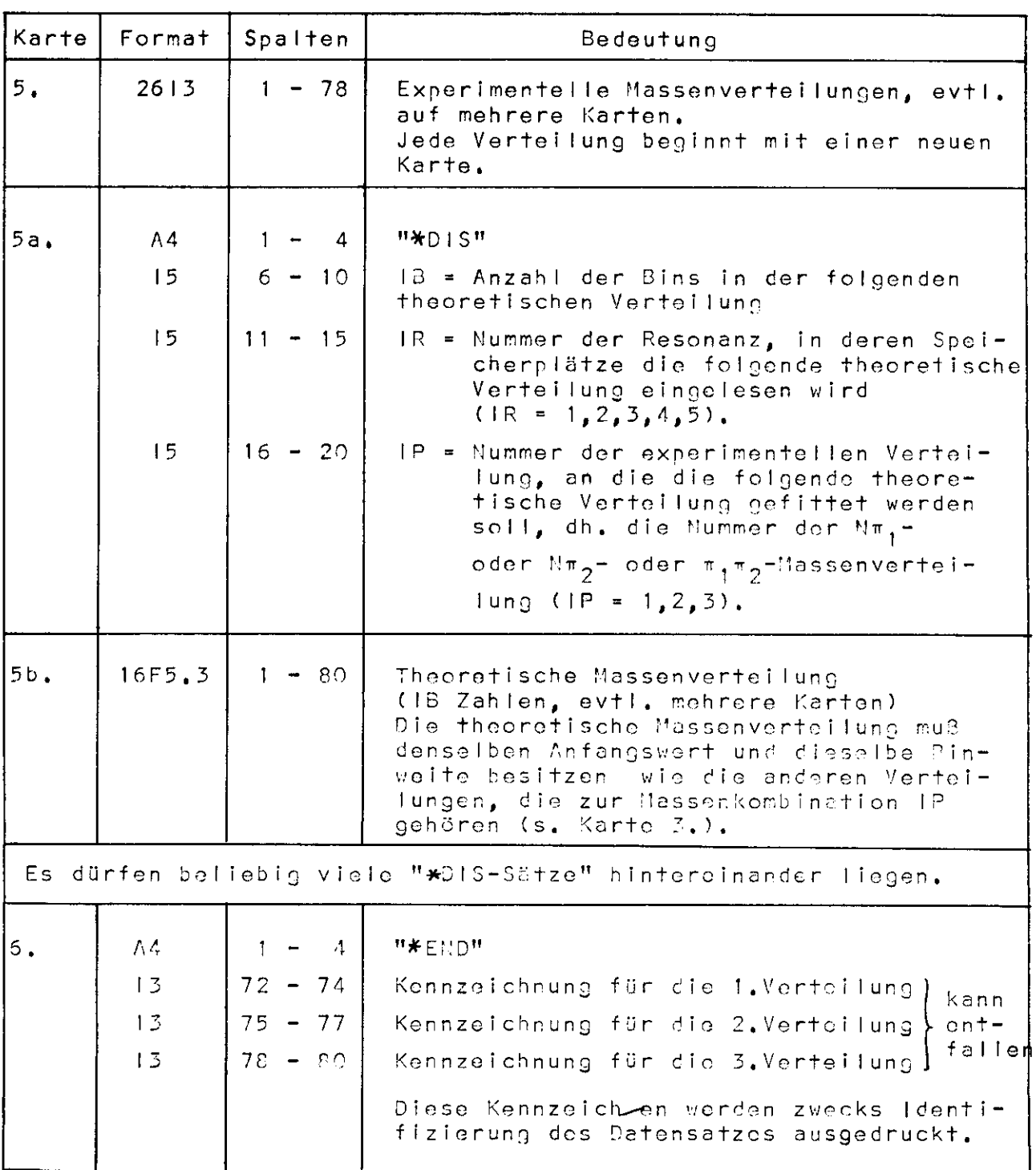

 $\label{eq:2.1} \frac{1}{2}\sum_{i=1}^n\frac{1}{2}\sum_{j=1}^n\frac{1}{2}\sum_{j=1}^n\frac{1}{2}\sum_{j=1}^n\frac{1}{2}\sum_{j=1}^n\frac{1}{2}\sum_{j=1}^n\frac{1}{2}\sum_{j=1}^n\frac{1}{2}\sum_{j=1}^n\frac{1}{2}\sum_{j=1}^n\frac{1}{2}\sum_{j=1}^n\frac{1}{2}\sum_{j=1}^n\frac{1}{2}\sum_{j=1}^n\frac{1}{2}\sum_{j=1}^n\frac{1}{2}\sum_{j=1}^n\$ 

# Deispiel:

In der Reaktion  $\gamma p \rightarrow p \pi^+ \pi^-$  soll im Energiebereich  $E_y = 1.4 - 1.3$  GeV ein 3-dimensionaler Fit durchgeführt \_v<br>werden. Die Beiträge der ∆<sup>++</sup>-Resonanz, der p<sup>o</sup>-Resonanz und des Untergrundes sollen bestimmt werden, außerdem soll die p<sup>o</sup>-Masse gefittet werden, Als Resonanzform wird die relativistische Breit-Wignerform gewählt, und zwar für A<sup>++</sup> mit I(M) nach Anderson, für p<sup>o</sup> mit P(M) nach Selleri. In einem zweiten Fit wird der Beitrag des p<sup>o</sup> unter der Annahme bestimmt, daß die theoretische p<sup>o</sup>-Massenverteilung  $\frac{d\sigma}{dM(\pi^+\pi^-)}(\gamma p \rightarrow p_0^0)$  die Form hat, die auf dem "\*91S-Kartensatz" angegeben ist.

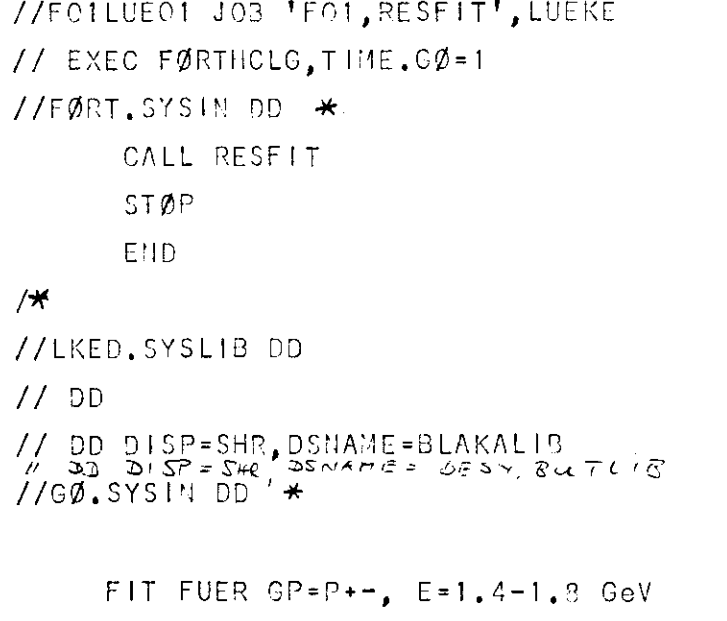

 $\overline{2}$ 

 $\bar{z}$ 

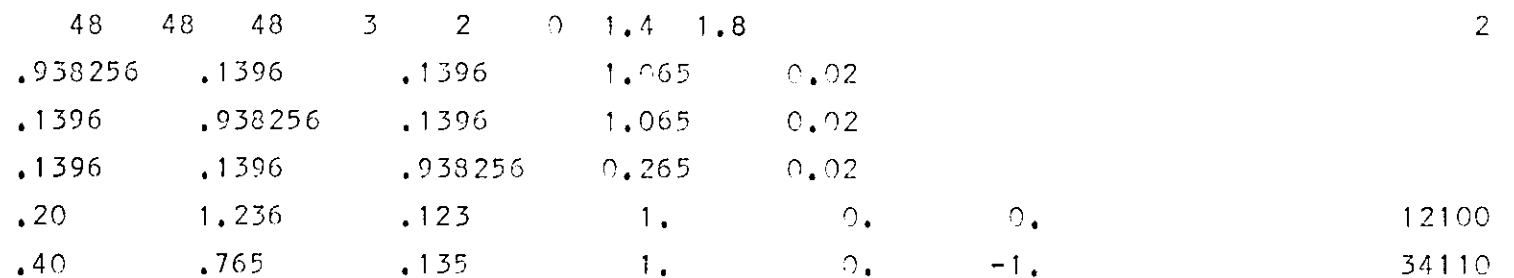

experimentelle Verteilung

**Contractor** 

3 x 48 Zahlen

 $*$ END

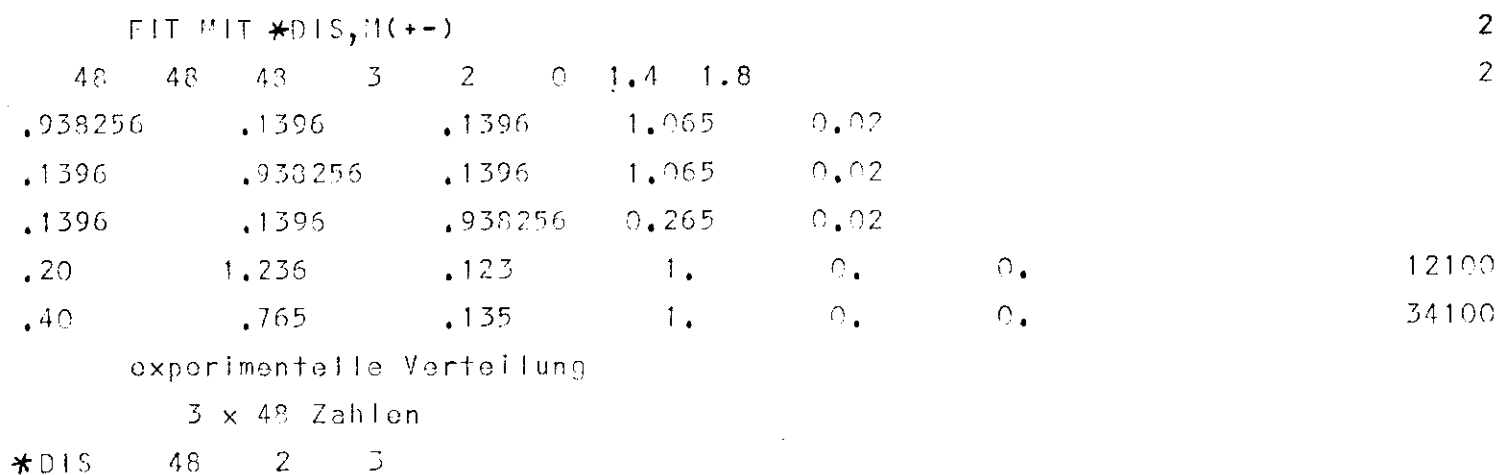

and the state of the

theoretische Verteilung für p,

48 Zahlen

**WEND** 

Bemerkung zur Reflektion:

Die Dichte im Dalitzplot bei Existenz einer Resonanz lautet

$$
\frac{d^{2}\sigma^{RES}}{dN_{12}^{2}dN_{23}^{2}} = \frac{M_{12}}{q(1_{12}m_{1}m_{2})} + DW(M_{12}) \cdot W(\cos\theta_{H})
$$
\n
$$
= \frac{M_{12}}{q(1_{12})} + DW(M_{12}) \cdot W(E_{\gamma}, M_{12}M_{23}) + U(E_{\gamma}, M_{12}M_{23}M_{23})
$$

da cos $\circ_{H}$  eine Funktion von  $E_{\gamma}$ ,  $^{\prime}$ <sub>12</sub>,  $^{\prime\prime}$ <sub>23</sub> ist.  $\left( \circ_{11}$  ist der Helizitätswinkel im (12)-System.) Die Reflektion einer Resonanz in der Masse M<sub>12</sub> auf die Verteilung M<sub>23</sub> Tautet:

$$
\frac{d\sigma^{RES}}{dM_{23}^{2}} = \int_{\frac{1}{12}}^{\frac{M_{12}}{12}} \frac{d_{12}}{d_{12}^{(1)}(12)} \cdot \text{dist}(\mathbf{q}_{12}) + \text{dist}(\mathbf{q}_{12}, \mathbf{q}_{22}) d_{12}^{2}
$$
\n
$$
= \frac{1}{12} \int_{\frac{M_{12}}{12}}^{\frac{M_{12}}{12}} \text{dist}_{23}(\mathbf{q}_{23})
$$

Auch die Resonanzverteilung erhält man natürlich aus der Dichte im Dalitzplot durch Integration über die Masso M<sub>23</sub>:

 $\bullet$ 

$$
\frac{d\sigma^{RES}}{d'_{12}^{2}} = \begin{cases}\n\frac{d_{12}}{d_{12}^{2}} + 5\sqrt{12} + 5\sqrt{12} + 5\sqrt{12} + 2\sqrt{12} + 2\sqrt{12} + 2\sqrt{12}} \\
\frac{d\sigma^{RES}}{d'_{12}^{2}} + 5\sqrt{12} + 5\sqrt{12} + 2\sqrt{12} + 2\sqrt{12} + 2\sqrt{12}}\n\end{cases}
$$
\n
$$
= \frac{d^{11}2}{d^{11}2} + 5\sqrt{12} + \frac{d^{11}2}{d^{11}2} + \frac{d^{11}2}{d^{11}2} + \frac{d^{11}2}{d^{11}2}} \quad \text{(Vergleiche nit 5.1)}
$$
\n
$$
\frac{d^{max}}{d^{2}2} \times (4\sqrt{12} + 5\sqrt{12})\n\end{cases}
$$
\ndenn\n
$$
\int_{\frac{d^{min}}{2}}^{m^{min}} (M_{12}F_{\gamma})
$$
\n
$$
M_{23}^{min}(M_{12}F_{\gamma})
$$

## UNIFIT

UNIFIT ist ein universelles Programm, das durch Anpassung einer Fitfunktion  $f(x_i, a_1, \ldots, a_n)$  an eine experimentelle Verteilung y<sub>;</sub> bis zu 15 Parameter a<sub>k</sub> bestimmt. Die Fit-funktion darf nur von einer Variable abhängen. Im Programm UNIFIT sind bereits einige häufig vorkommende Eitfunktionen enthalten; dar iber hinaus kann in der <del>SURROUTINE</del> FCN(X,A) jede gowünschte Funktion f(x, a<sub>l'''</sub>a<sub>n</sub>) definiert werden, für die die partiellen Ableitungen  $\mathsf{a}$ f/ $\mathsf{a}_{\mathsf{a}_\mathsf{K}}$  nach den Parametern a $_\mathsf{k}$  angegeben werden können.

Als Optimierungsprogramm wird SOLVE benutzt. UNIFIT schreibt die optimalen Parameterwerte und ihre Fehler aus, weiterhin die experimentalle und die angepaßte Verteilung, und es zeichnet eine kleine Übersichtsskizze der Verteilungen.

#### Daterkarten

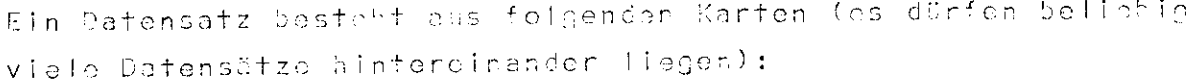

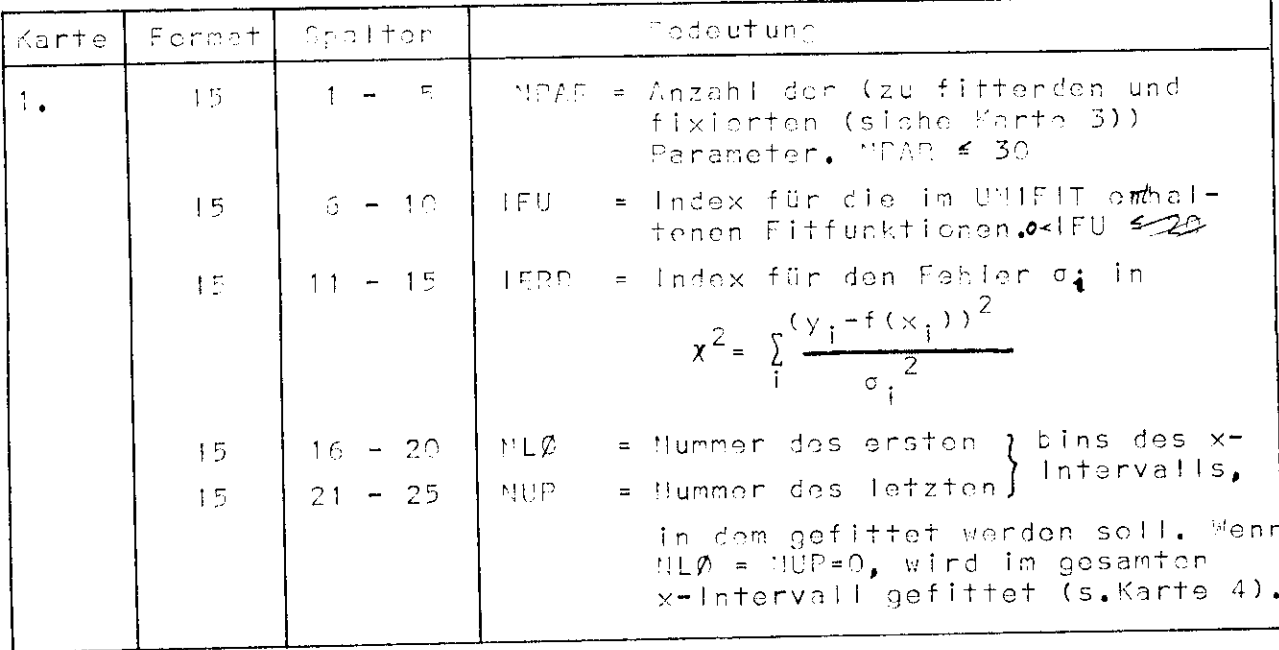

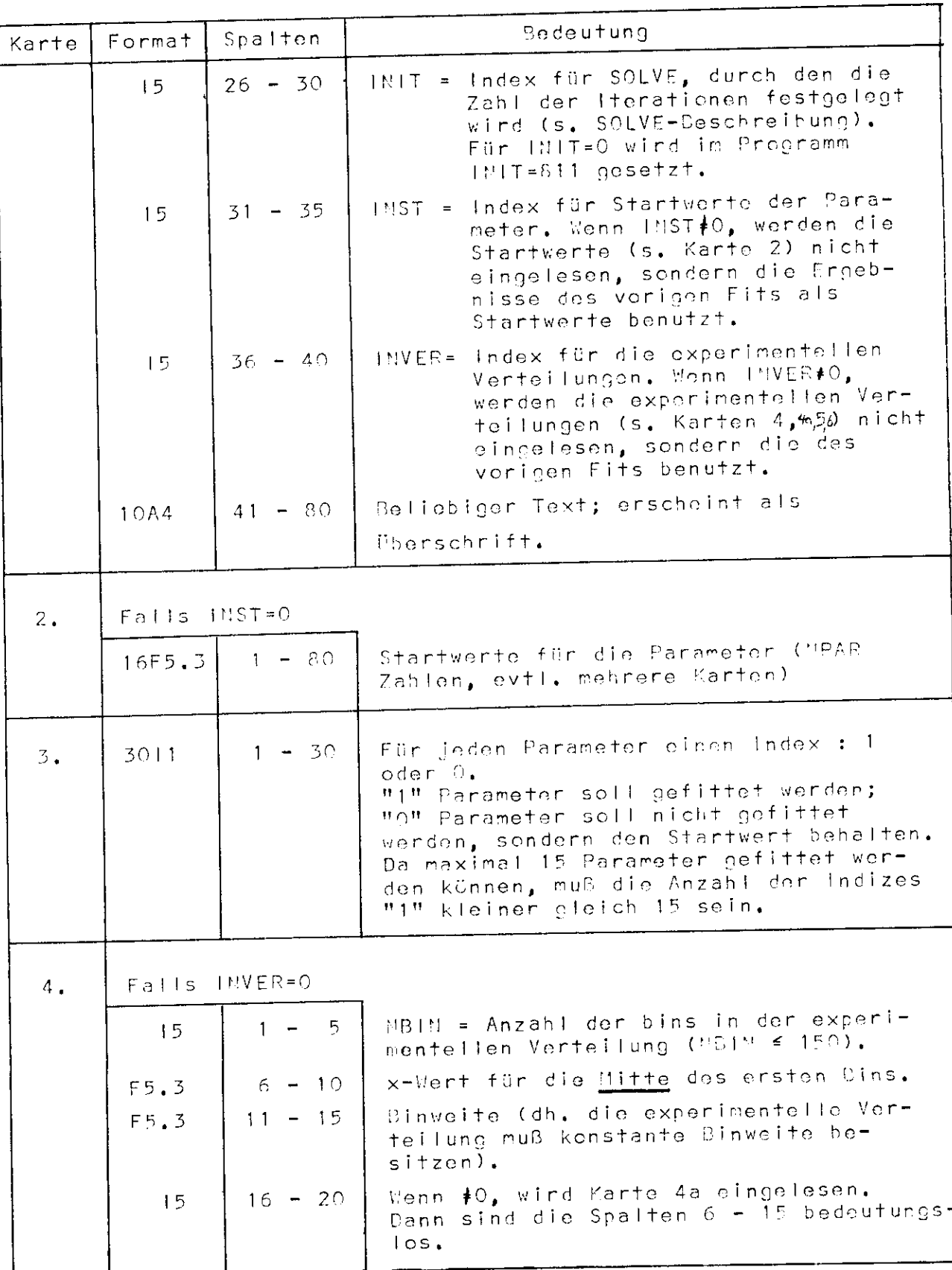

 $\mathcal{L}^{\mathcal{L}}$ 

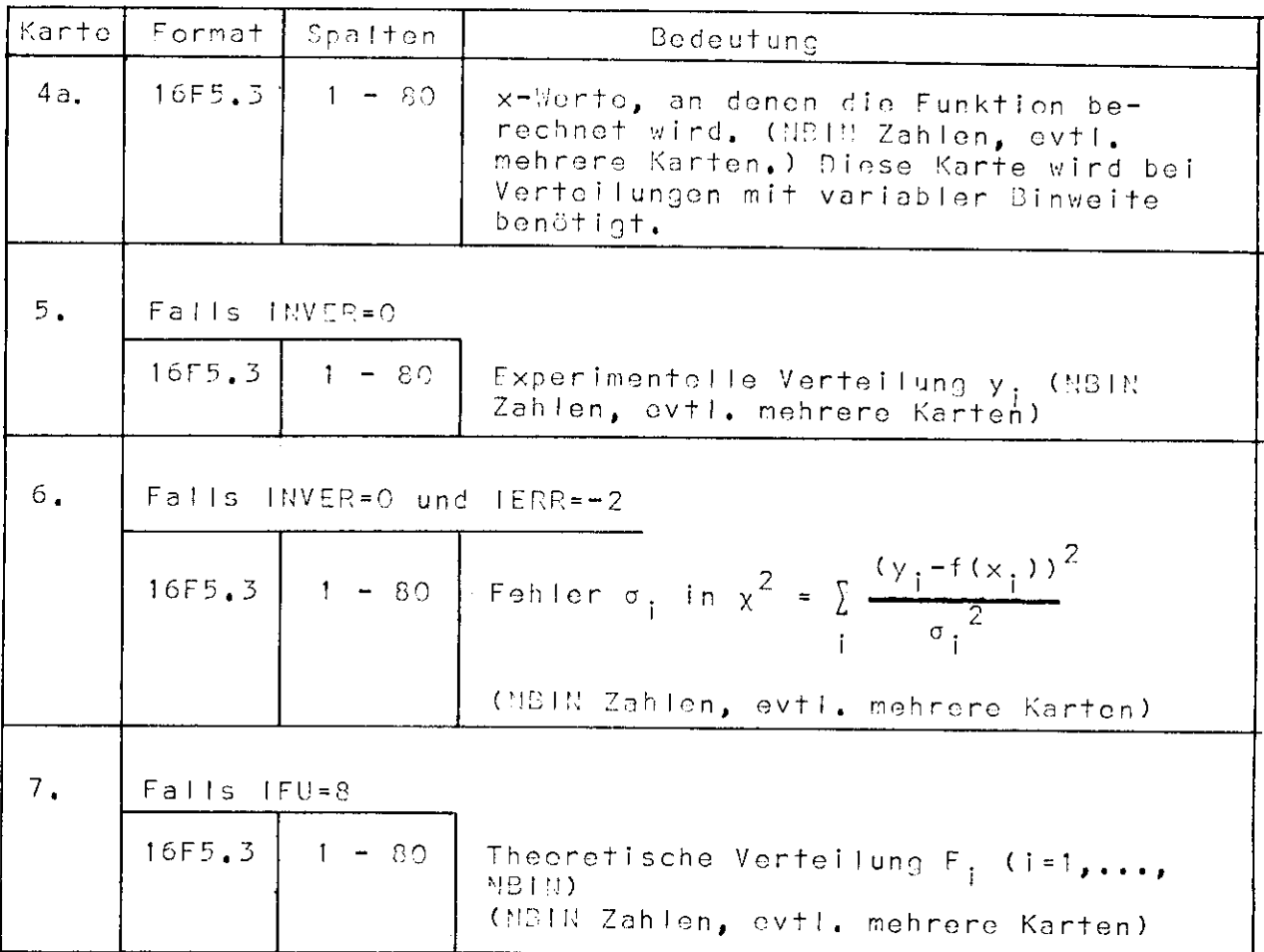

# a) Fitfunktionen (s. Karte 1)

 $\label{eq:2.1} \mathcal{L}_{\text{max}}(\mathcal{L}_{\text{max}}) = \mathcal{L}_{\text{max}}(\mathcal{L}_{\text{max}})$ 

 $\sim$ 

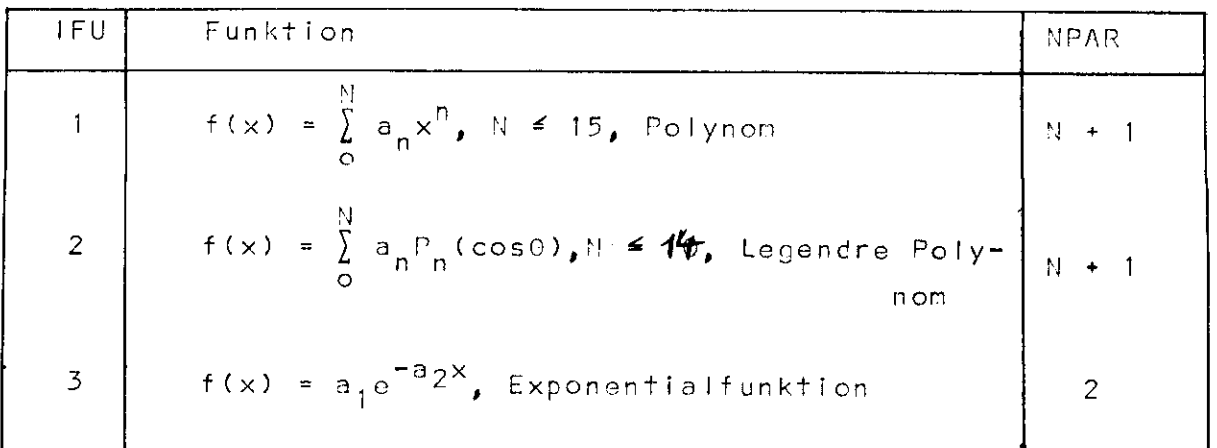

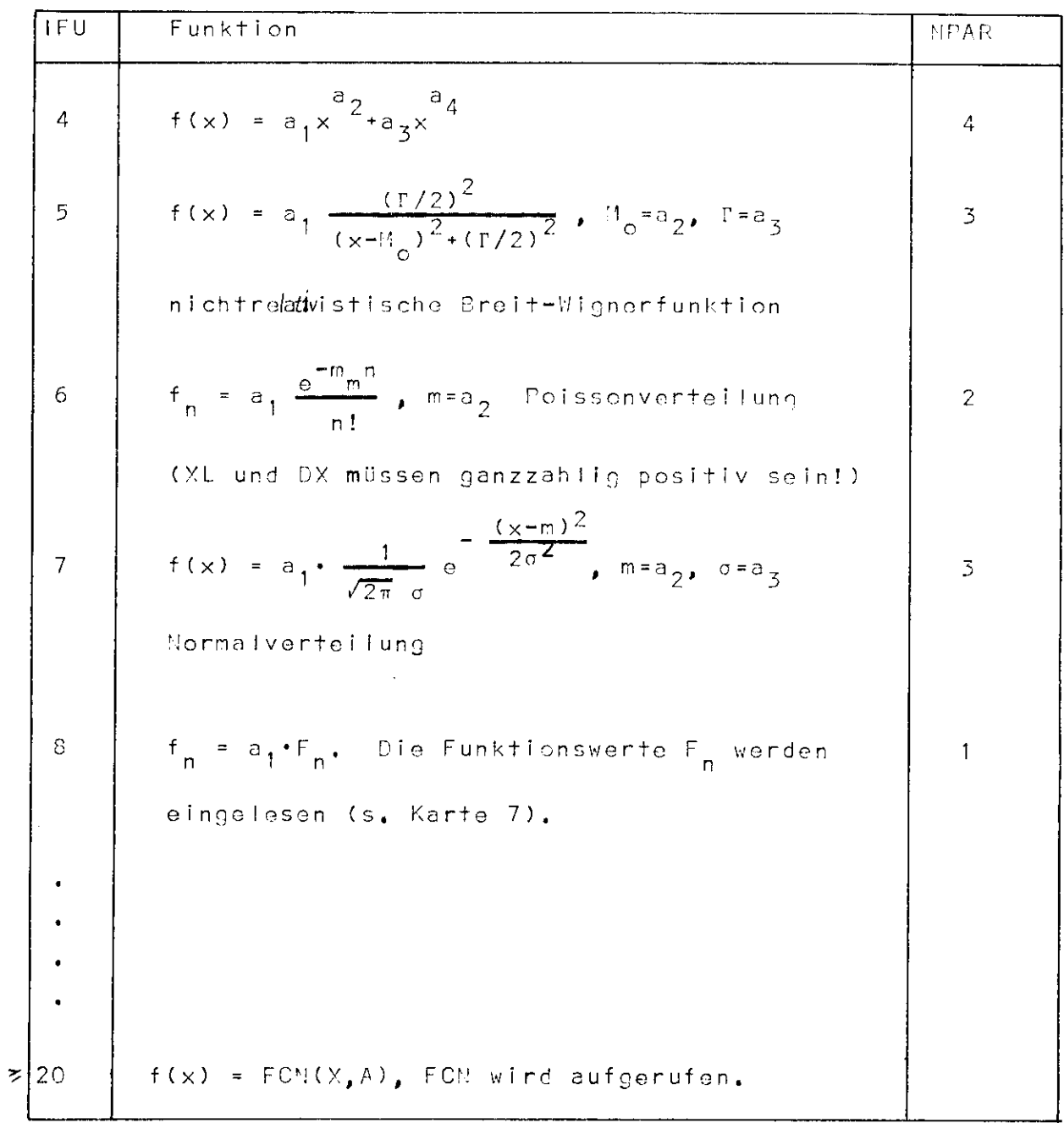

b) Fehler (s, Karte 1)

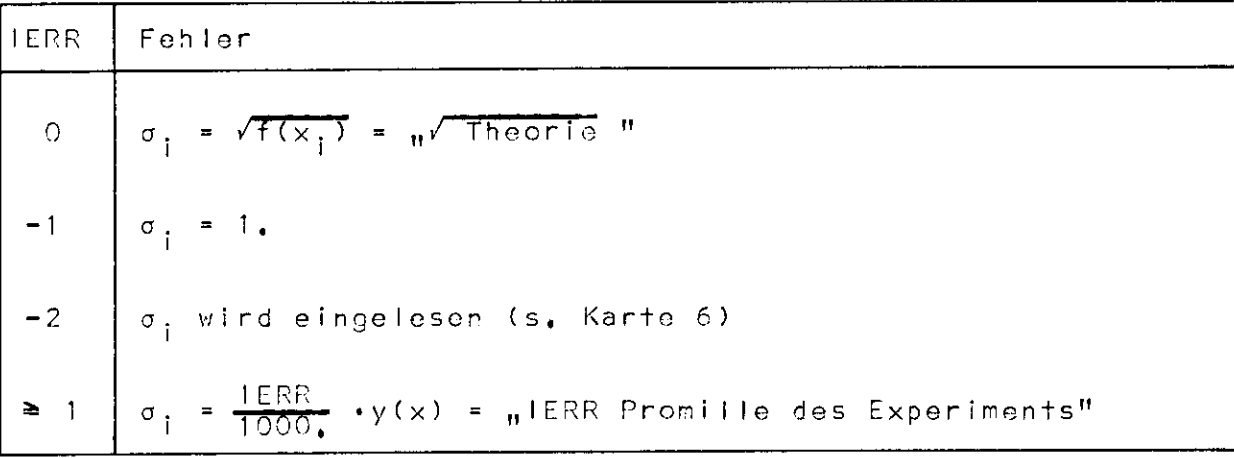

Stellt die experimentelle Verteilung "Anzahl von Ereignissen" dar, (mit2 5 Ereignissen pro Bin) so ist

 $\sigma_{\pm}$  =  $\sqrt{\frac{1}{2} + \frac{1}{2} + \frac{1}{2} + \frac{1}{2} + \frac{1}{2} + \frac{1}{2} + \frac{1}{2} + \frac{1}{2}}$ , dh. IERR = 0 richtig.

c) FCN

```
FUNCTION
In der SUBROUTHE FCN kann eine gewünschte Fitfunktion
f(x, a_1, \ldots, a_n) definiert werden. FCN wird bei IFU \ge 20aufneruten.
     FuxCSUBROUTINE FON(X, P)
   COMMON/SOL/ 'IPAR, A(16,4)
   DIMENSION P(30)
   FCN = ...\Lambda(2,1) = ...\Lambda(n+1, 1) = ...RETURN
   END
NPAR = Anzahl der (zu fittenden und fixierten) Parameter.
D('0) = Worte der Parameter.
```
 $X = x-Wert$  der Variablen FCN =  $f(x, a_1, \ldots a_n)$  ist der Funktionswert.  $A(2,1)$  = partiello  $\lambda$ bleitung  $\partial f/\partial a_{1}$  nach dem 1. Parameter  $\partial f / \partial a_2$  "  $A(3, 1) = 0$  $\mathbf{H}^{(n)}$  $2.$  $\mathbf{u}$  $\partial f / 3a_n$  "  $n_{\star}$  $\pmb{\mathsf{H}}$  $A(n+1, 1) = 0$  $\mathbf{H}_{\mathrm{c}}$ (dabei ist n = NPAR)

 $\sim$   $\sim$ 

d) Ceispiel

An eine experimentelle Verteilung mit äquidistischen x-Werten soll ein Polynom in ungeraden Potenzen gefittet werden:  $f(x) = a_1x^1 + a_2x^3 + a_5x^5 + a_7x^7$ . Die Fehler der experimentellen Verteilung betragen überall ± 5  $\%$ . Anschließend an diesen ersten Fit soll an dieselbe experimentelle Verteilung (mit den im ersten Fit bestimmten Parameterwerten als Startwerten) das Polynom f(x) =  $a_1x^1 + a_3x^3 + a_5x^5$  gefittet werden, aber nur im x-Interval der ersten 40 Bins.

//F01DIT01 J03 'F01,UNIELT', DITTMANN // EXEC FØRTHOLG.TIME.GØ=1 //FØRT.SYSIN OD \* CALL UNIFIT STOP END  $/$ \*

//LKED.SYSLIB OR  $11.55$ // DD DISP=SHR, DSNAME=ELAKALIB<br>// 22 JISP=SHR, DSNAHE=SSPLIB<br>//GQ.SYSIN DD <del>X</del>

 $8 \qquad 1 \qquad 5$  $0, 1, 0, 1, 1$  POLYMOM(4 TERME)  $0. -66. 0. -7.$ 01010101

 $50 - 6.05 0.1$ experimentalle Vertailung, 50 Zahlen

0 1 POLYNOM(3 TERME)  $40 \overline{O}$  $\mathbb{R}$  $\blacksquare$  $010101$ 

 $/$ \*

 $\sim$